## **INSTRUCTIONS ON HOW TO SAVE YOUR MT. SAC TRANSCRIPT AS A PDF DOCUMENT**

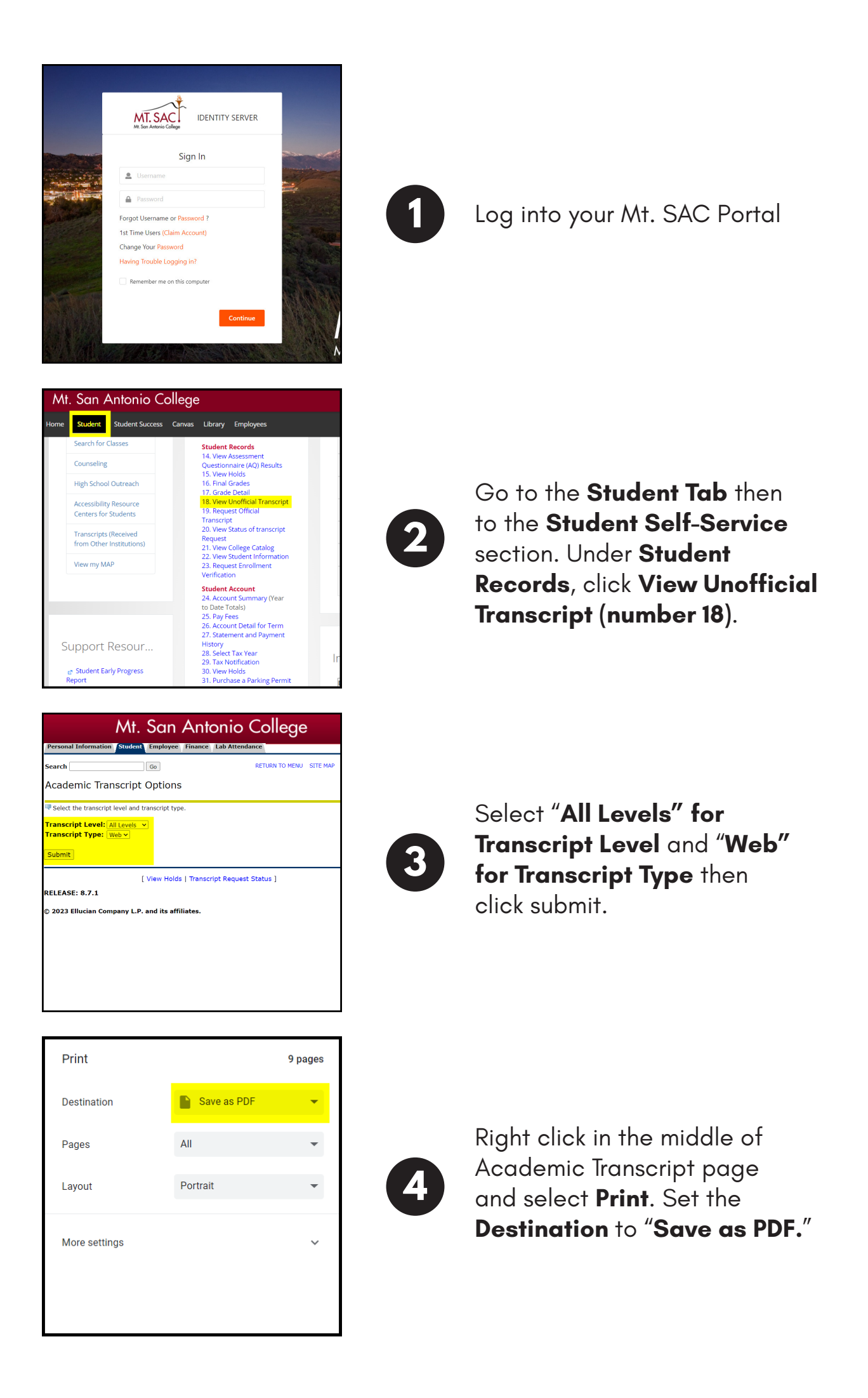